## **Note: This API calls are shared between DOS and Win16 personality.**

DOSSHELL is a stripped down version of 16-bit Windows. Some APIs shared and same. DOSSHELL uses older version of API, but Win16 has more advanced APIs.

2021/08/05 08:18 · prokushev · [0 Comments](https://www.osfree.org/doku/doku.php?id=en:templates:dosshell#discussion__section)

## **INT 2FH, AX=4A05H**

 $SI =$  subfunction

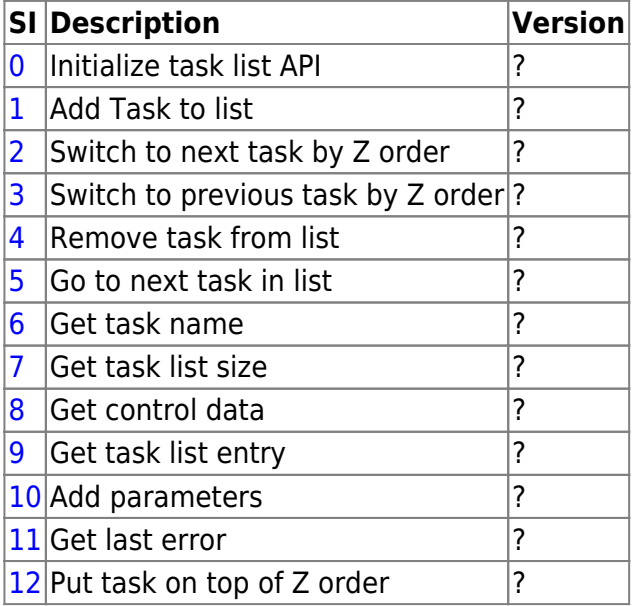

## **Note: This API implemented by DOSSHELL.COM under DOS and by DSWAP.EXE and WSWAP.EXE under Windows**

From: <https://www.osfree.org/doku/>- **osFree wiki**

Permanent link: **<https://www.osfree.org/doku/doku.php?id=en:docs:tasklist>**

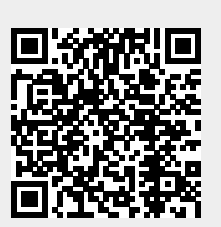

Last update: **2021/08/07 06:12**